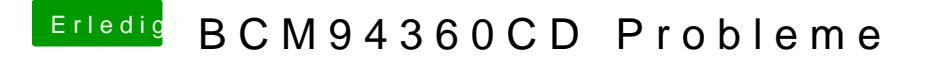

Beitrag von Butty1975 vom 11. November 2016, 19:59

Hab ich gemacht. Benötige ich da den NVRAM Reset?